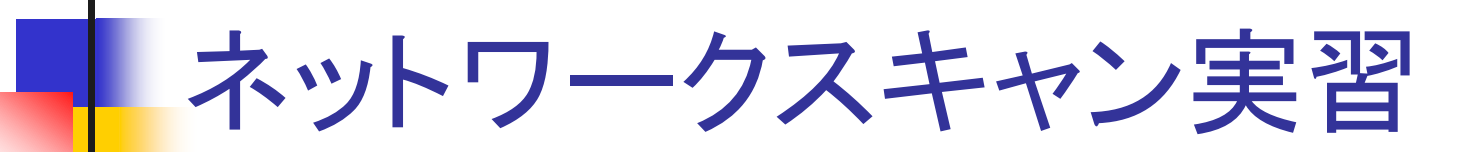

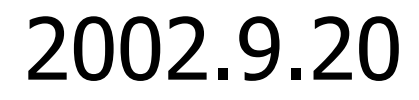

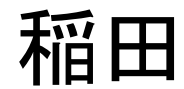

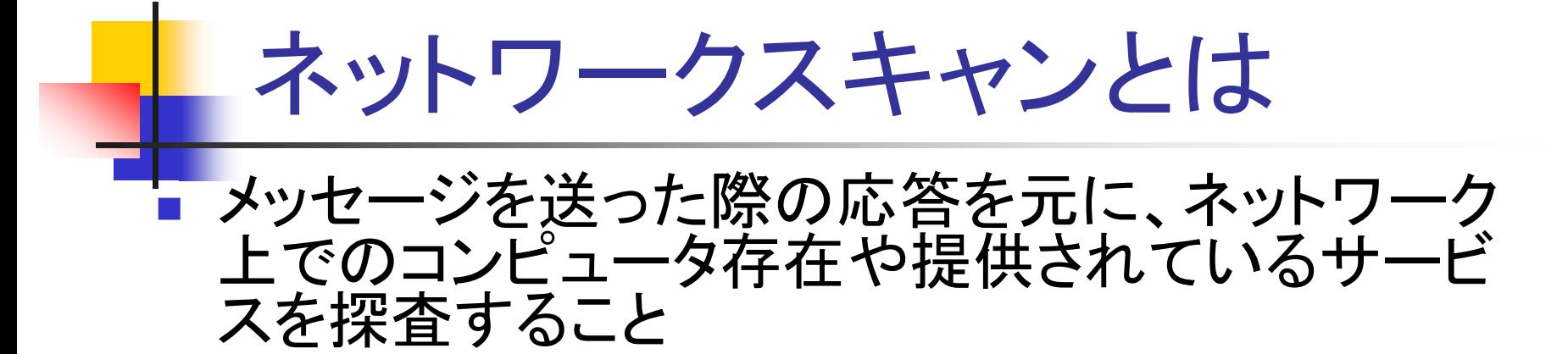

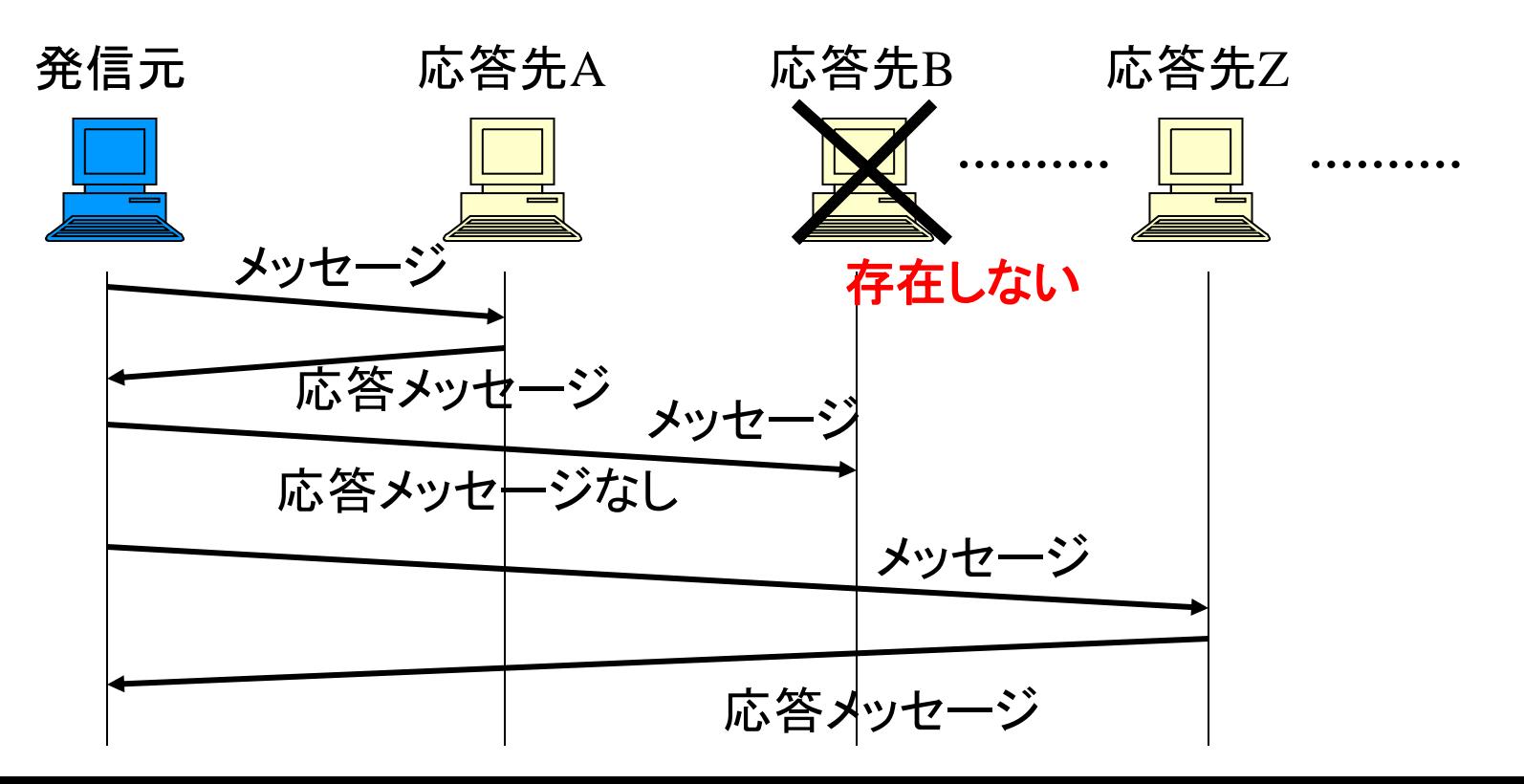

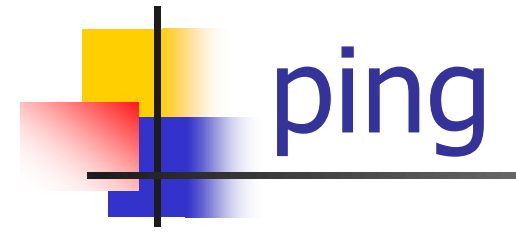

#### ■ ICMPエコー要求とICMPエコー応答を利用

■ エコー応答が返ってくれば、そのコンピュータは 存在 <sub>クライアント</sub> サーバ

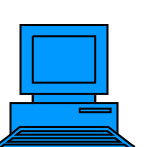

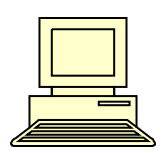

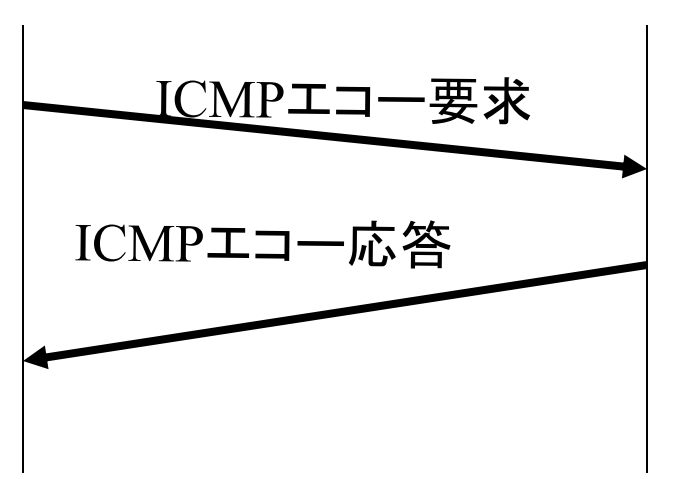

## pingの実行例

## ■ hatsuneに対してpingを実行

- ping ホスト名 (IPアドレス)
- <sup>◼</sup> ICMPエコー応答パケットを受信(パケットロス率  $0\%$ )

#### ■ hatsuneというホストはネットワーク上に存在

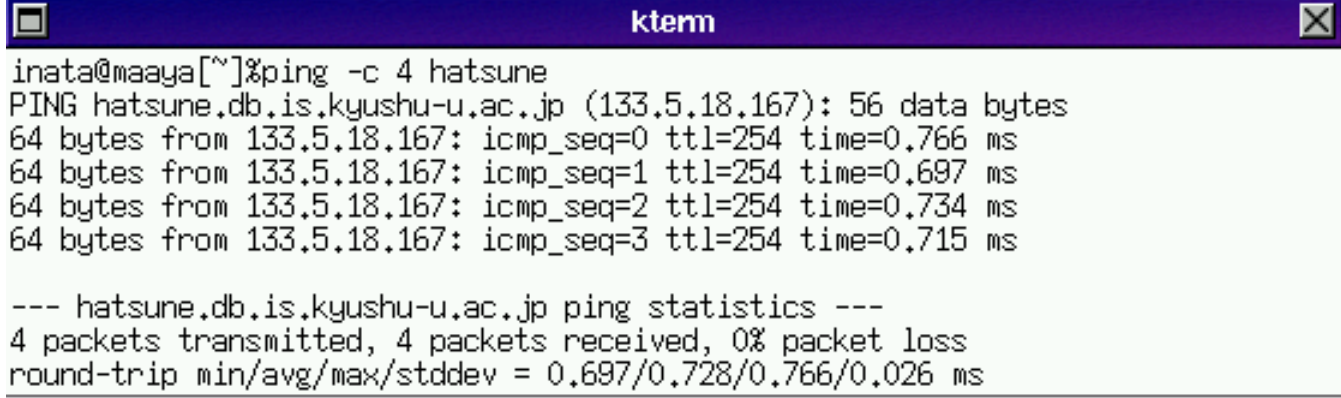

![](_page_4_Figure_0.jpeg)

O inata@maaya[~]%ping -c 4 133.5.18.168 PING 133.5.18.168 (133.5.18.168): 56 data bytes 64 bytes from 133.5.18.168: icmp\_seq=0 ttl=254 time=1.086 ms 64 butes from 133.5.18.168: icmp seq=1 ttl=254 time=1.000 ms 64 butes from 133.5.18.168: icmp seq=2 ttl=254 time=1.103 ms 64 bytes from 133.5.18.168: icmp seq=3 ttl=254 time=0.997 ms  $-- 133.5.18.168$  ping statistics ---4 packets transmitted, 4 packets received, 0% packet loss round-trip min/avg/max/stddev = 0.997/1.046/1.103/0.048 ms inata@maaya[~]%ping -c 4 133.5.18.169 PING 133.5.18.169 (133.5.18.169): 56 data bytes 64 bytes from 133.5.18.169: icmp\_seq=0 ttl=254 time=0.866 ms 64 bytes from 133.5.18.169: icmp\_seq=1 ttl=254 time=0.743 ms 64 bytes from 133.5.18.169: icmp\_seq=2 ttl=254 time=0.737 ms 64 bytes from 133.5.18.169: icmp seq=3 ttl=254 time=0.794 ms  $-- 133.5.18.169$  ping statistics  $--$ 4 packets transmitted, 4 packets received, 0% packet loss round-trip min/avg/max/stddev = 0.737/0.785/0.866/0.052 ms inata@maaya[~]%ping -c 4 133.5.18.170 PING 133.5.18.170 (133.5.18.170): 56 data bytes 64 bytes from 133.5.18.170: icmp\_seq=0 ttl=254 time=0.976 ms 64 bytes from 133.5.18.170: icmp\_seq=1 ttl=254 time=0.877 ms 64 bytes from 133.5.18.170: icmp\_seq=2 ttl=254 time=0.854 ms 64 butes from 133.5.18.170: icmp seq=3 ttl=254 time=0.820 ms  $-- 133.5.18.170$  ping statistics  $--$ 4 packets transmitted, 4 packets received, 0% packet loss round-trip min/avg/max/stddev = 0.820/0.882/0.976/0.058 ms inata@maaya[~]%ping -c 4 133.5.18.171 PING 133.5.18.171 (133.5.18.171): 56 data bytes  $-- 133.5.18.171$  ping statistics  $--$ 4 packets transmitted, O packets received, 100% packet loss

133.5.18.168 パケットロス率0% (存在、到達可能) 133.5.18.169 パケットロス率0% (存在、到達可能) 133.5.18.170 パケットロス率0% (存在、到達可能) 133.5.18.171 パケットロス率100% (存在せず、到達不可 能)

# rpcinfo(1)

### ■ RPC(Remote Procedure Control)とは

- 異なるコンピュータ上のプログラムをあたかも 通常のサブルーチン呼び出しと同様な手順で 読み出すことができるようにする機構
- RPCサーバに対してRPC呼び出しを行うこ とで、そこに登録されているRPCプログラム 情報を表示
- rpcinfoは、このRPCサービスに関する情報 を表示するコマンド

# rpcinfo(2)

- rpcinfoコマンドを使用すると、利用可能なRPCプ ログラムと、RPCプログラムが使用するポート番 号が得られる
	- %rpcinfo ホスト名
- オプションとして"-p"を指定すると、ホスト名で指 定されたコンピュータ上のportmapperを調べ、 登録されている全てのRPCプログラムリストを表 示
	- %rpcinfo -p ホスト名

![](_page_7_Picture_5.jpeg)

## nslookup

- DNSサービスを提供するBINDプログラム のバージョン番号の取得
- <sup>◼</sup> IPアドレス⇔ホスト名の対応を見る
- ■BINDのデータベースには、ホスト名からIP アドレスに変換する情報、メールを転送す るためのメール転送サーバ情報や、BIND 自身のバージョン情報などが格納されてい る

# nslookup実行例

٠

![](_page_9_Picture_7.jpeg)

dig ■ DNSサーバについての情報を得る ■ DNSサービスを提供するBINDプログラムの バージョン番号の取得 ■ %dig @ホスト名 version.bind chaos txt ■ DNSサーバの保持する情報の取得 ■ %dig @ホスト名 ドメイン名 query\_type ■ query\_typeはa(network address),ns(name servers)な ど

![](_page_11_Picture_0.jpeg)

#### $\times$ О kterm inata@maaya[~]%dig @minako version.bind chaos txt ; <<>> DiG 8.3 <<>><>>> @minako version.bind chaos txt ; (1 server found) ;; res options: init recurs defnam dnsrch ;; got answer: ;; ->>HEADER<<- opcode: QUERY, status: NOERROR, id: 6 ;; flags: qr aa rd ra; QUERY: 1, ANSWER: 1, AUTHORITY: 0, ADDITIONAL: 0 ;; QUERY SECTION: version.bind, type =  $TXT$ , class =  $CHAOS$  $\mathbf{5}$ ;; ANSWER SECTION: VERSION.BIND. OS CHAOS TXT "8.3.1-REL" ;; Total query time: 1 msec ;; FROM: maaya.4f.db.is.kyushu-u.ac.jp to SERVER: minako 133.5.18.160 ;; UHEN: Thu Sep 19 21:26:19 2002 ;; MSG SIZE sent: 30 rovd: 64 inata@maaya[~]%

## dig実行例[2]

```
\Boxkterm
inata@maaya[~]%dig @minako db.is.kyushu-u.ac.jp ns
; <<>> DiG 8.3 <<>> @minako db.is.kyushu-u.ac.jp ns
; (1 server found)
;; res options: init recurs defnam dnsrch
;; got answer:
;; flags: qr aa rd ra; QUERY: 1, ANSWER: 3, AUTHORITY: 0, ADDITIONAL: 3
;; QUERY SECTION:
       db.is.kyushu-u.ac,jp, type = NS, class = IN\mathbf{5};; ANSWER SECTION:
db.is.kyushu-u.ac.jp.
                     1D IN NS
                                      yoda.db.is.kyushu-u.ac.jp.
                    1D IN NS
db.is.kyushu-u.ac.jp.
                                      minako.db.is.kyushu-u.ac.jp.
db.is.kuushu-u.ac..jp.
                     1D IN NS
                                      ami.db.is.kuushu-u.ac..jp.
;; ADDITIONAL SECTION:
yoda.db.is.kyushu-u.ac.jp. 1D IN A 133.5.18.166
minako.db.is.kyushu-u.ac.jp. 10 \text{ IN } A 133.5.18.160ami.db.is.kyushu-u.ac.jp. 1D IN A 133.5.18.197
;; Total query time: 2 msec
;; FROM: maaya.4f.db.is.kyushu-u.ac.jp to SERVER: minako 133.5.18.160
;; WHEN: Thu Sep 19 21:36:23 2002
;; MSG SIZE sent: 38 rovd: 144
```
 $\times$ 

![](_page_13_Picture_0.jpeg)